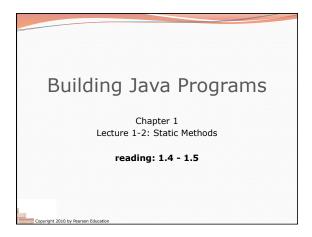

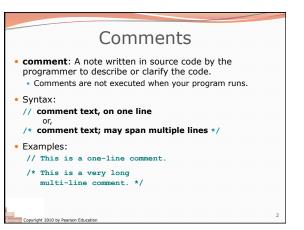

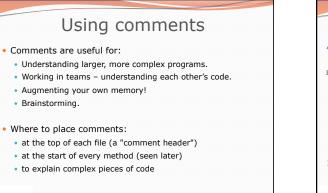

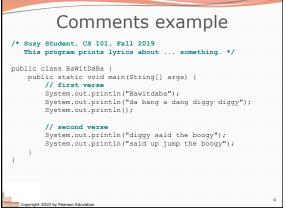

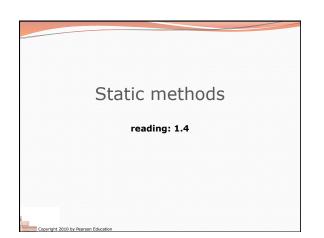

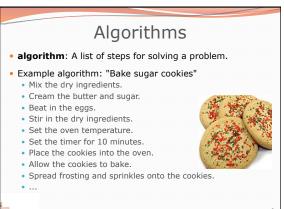

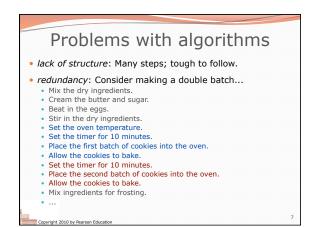

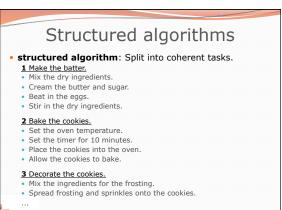

ght 2010 by Pearson Educati

**Beam Provide an International Content and Section Content and Section Conten** 

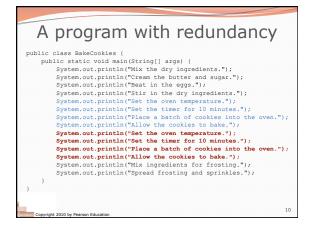

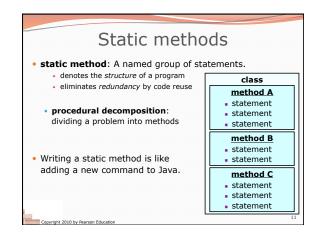

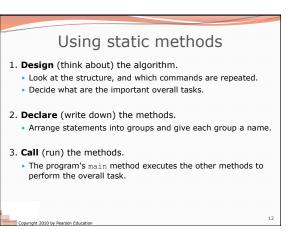

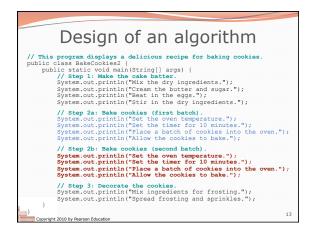

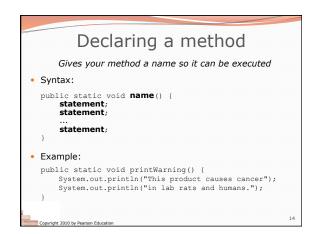

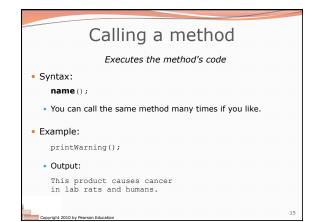

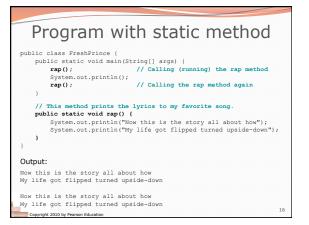

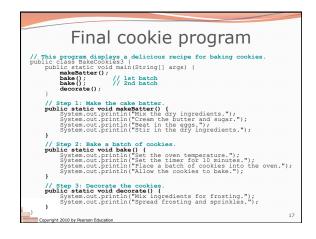

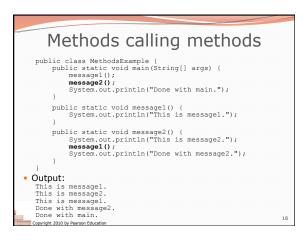

| Control flow                                                                                                    |
|----------------------------------------------------------------------------------------------------|
| <ul> <li>When a method is called, the program's execution</li> <li>"jumps" into that method, executing its statements, then</li> <li>"jumps" back to the point where the method was called.</li> </ul> |
| <pre>public class MethodsExample {</pre>                                                                                                    |
| public static void main (                                                                                                    |
| <pre>public static void main ( public static void messagel() {     messagel();</pre>                                                                                                    |
| <pre>message2();</pre>                                                                                                    |
| <pre>System.out.println("</pre>                                                                                                    |
| <pre>public static void messagel() {     System.out.println("This is messagel."); }</pre>                                                                                                    |
| } Convright 2010 by Paarson Education                                                                                                    |

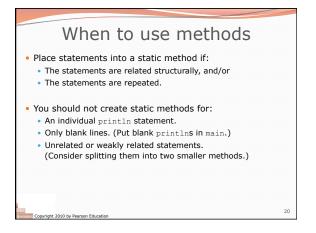

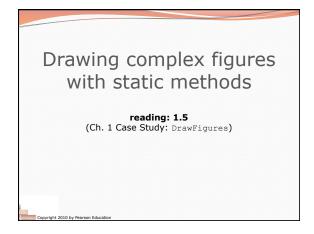

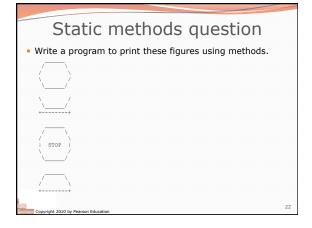

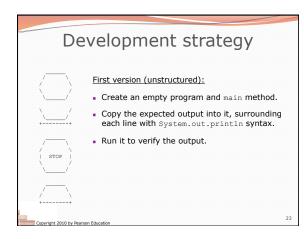

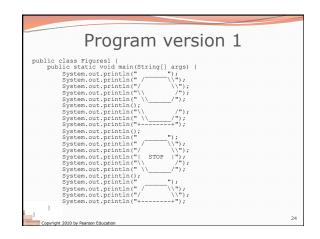

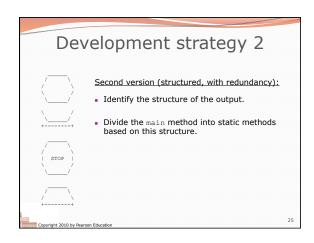

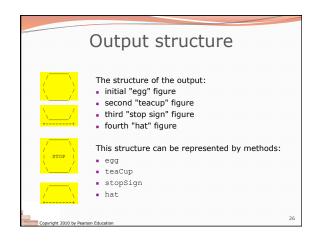

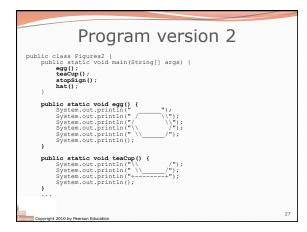

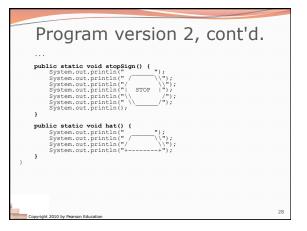

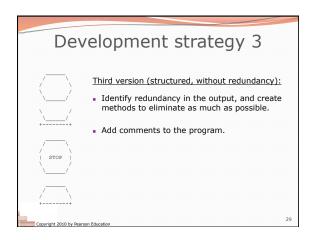

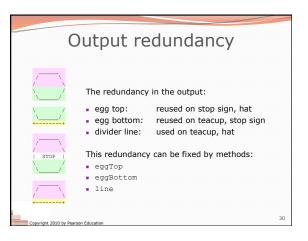

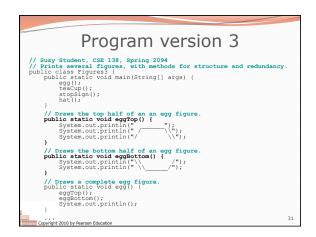

| Program version 3, cont'd.                                                                                                    |   |
|----------------------------------------------------------------------------------------------------|---|
| <pre>// Draws a teacup figure. public static void teacup() {     eggBottom();     line();     System.out.println();     // Draws a stop sign figure.     public static void stopSign() {         eggBottom();         rpintln("  STOP  ");         system.out.println();     }     // Draws a figure that looks sort of like a hat.     public static void hat() {         eggTop();         line();     }     // Draws a line of dashes.     // Draws a line of dashes.     // D</pre> |   |
| <pre>public static void line() {     System.out.println("++");     } }</pre>                                                                                                    |   |
| Copyright 2010 by Pearson Education 32                                                                                                    | 2 |